## 電気電子物理工学実験Ⅲ マイクロプロセッサ

課題: 除算

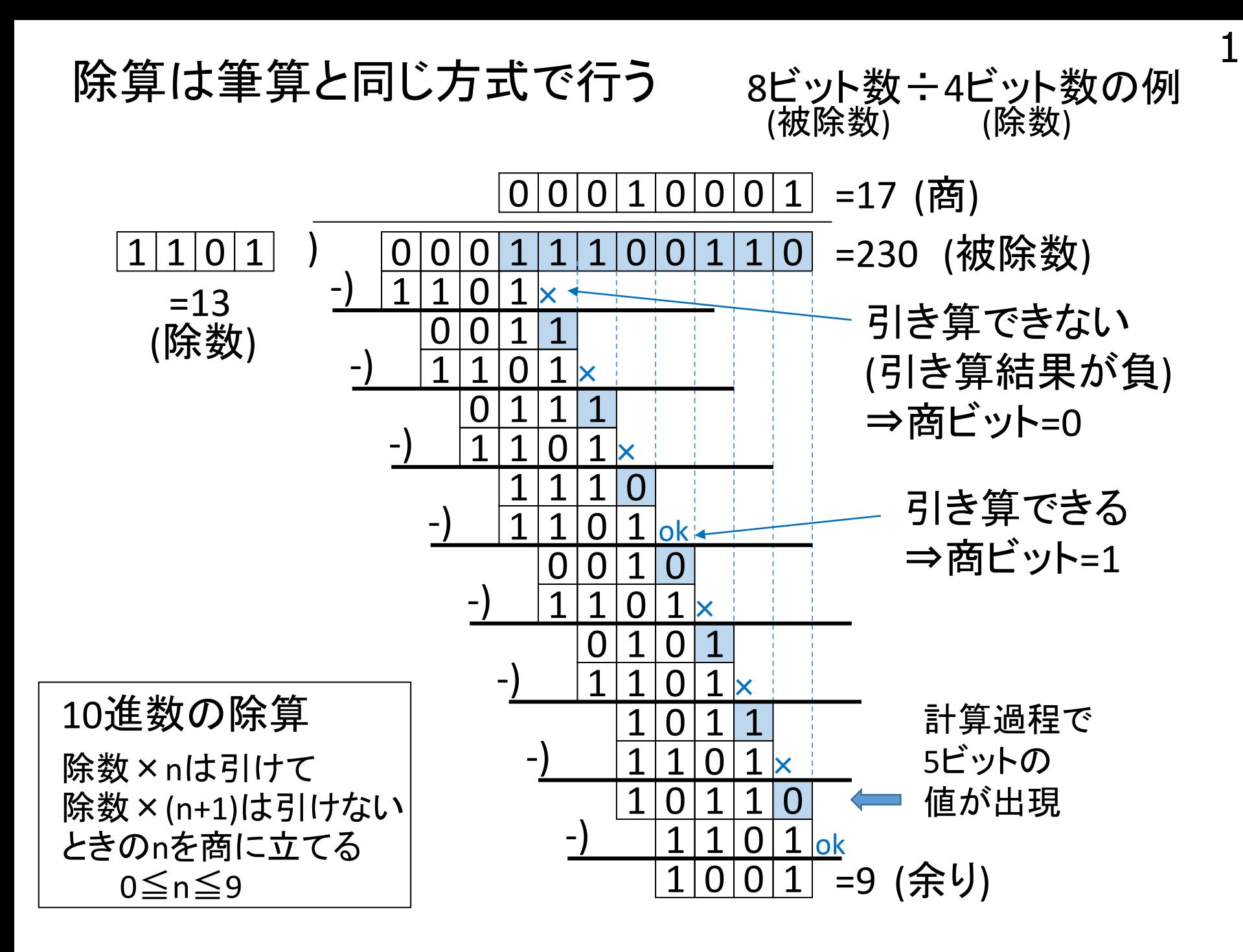

16ビット数÷8ビット数の例<br>(被除数) (除数) (被除数) (除数)

除数が1の場合、商は被除数と一致する ⇒ 商は16ビット数 除数が8ビットであるが、除算過程で9ビットでの計算が必要 ━→ 16ビットで計算を行う必要あり

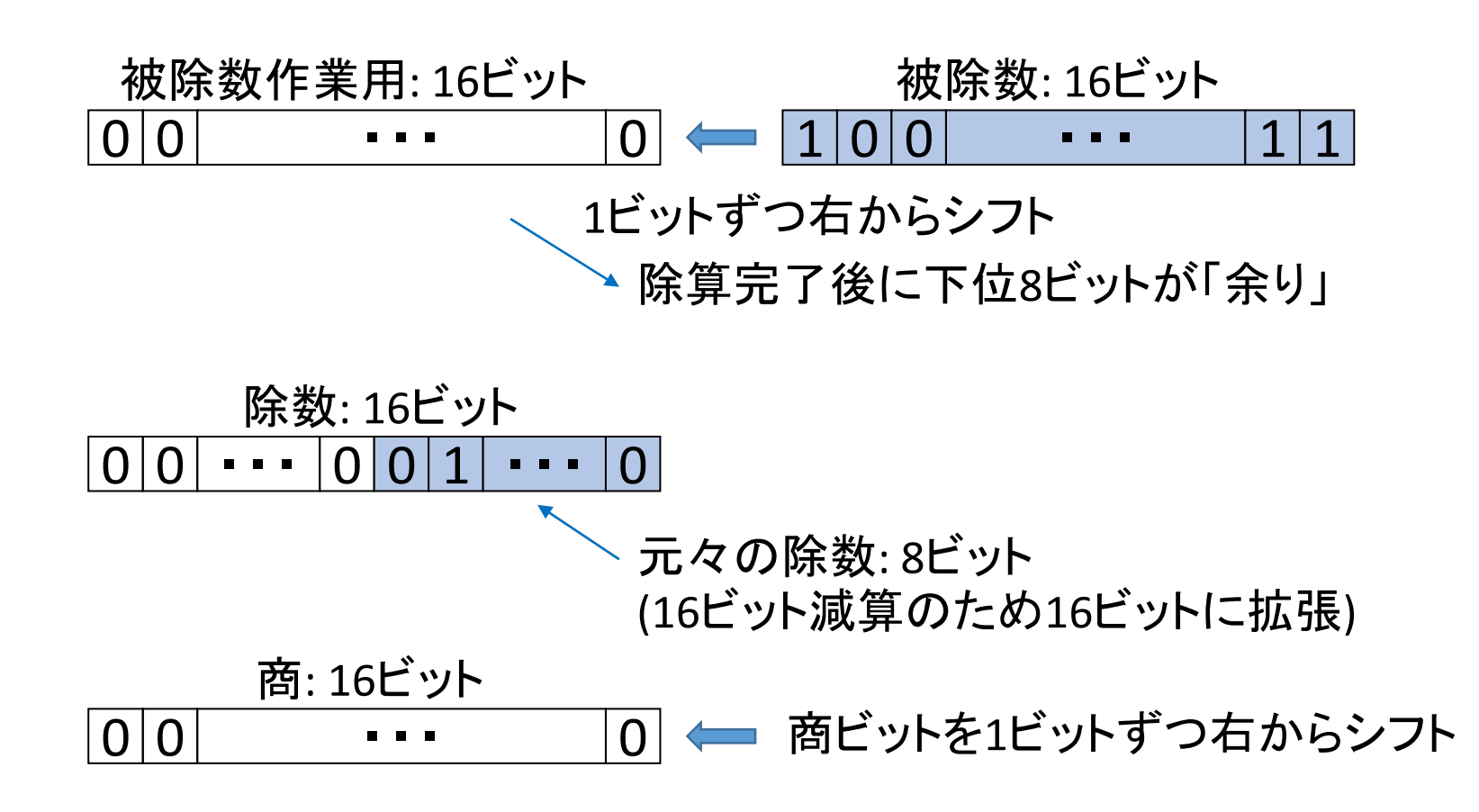

## 除算は筆算と同じ方式で行う

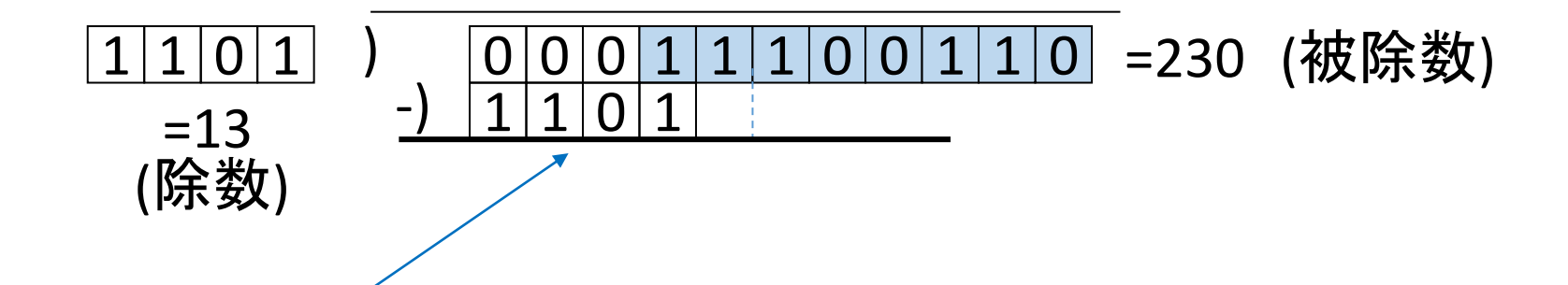

引き算できるか調べる ・・・引き算を実行 ━→ (a) 結果が非負 ⇒ 商ビットは1 (b) 結果が負 ⇒ 商ビットは0 引き算してはいけなかったので 足し算して元に戻す (「復元法」という名前の由来) 引き算結果はそのまま